Project CODE Class is the culmination of a several year project developed by Lisa Philpott and Tim Sayre to help folks learn things using computers. It stands for computer oriented developmental education. In a nutshell, it is using computers to learn things. There is a website at http://codewv.org with an in-depth explanation of the process and a page with links to websites that provide free training for a variety of things. We started the project as a way of giving back to the community and for about three years we had a weekly class at the Economic Development Center (EDC) in Charleston where anyone was free to come in and learn things. We also had a few laptops for those who didn't have one. In March 2020, the EDC closed due to COVID so we couldn't conduct the class.

In March 2022, I almost died due to complications from surgery. During my stay in the SICU, I had an experience which convinced me to convert to Catholicism. I learned there are things that we are expected to do and one of them was to visit the imprisoned. All of the rest were fairly straight forward, like feeding the hungry, clothing the naked, and housing the homeless. While talking to Lisa, the words surprised me as I said I was going to start a program to take to a prison.

After discussing it with a few friends and colleagues, the idea evolved from that into a complete training program to teach folks in prison how to work at a technical support help desk. Since I had all the material gathered and an idea outlined already, it didn't take much modification to turn it into a three day weekly program for a year that covers how to go from no background in technology to fixing computers. The outline covers a 52 week program which consists of one hour of instruction daily three days per week.

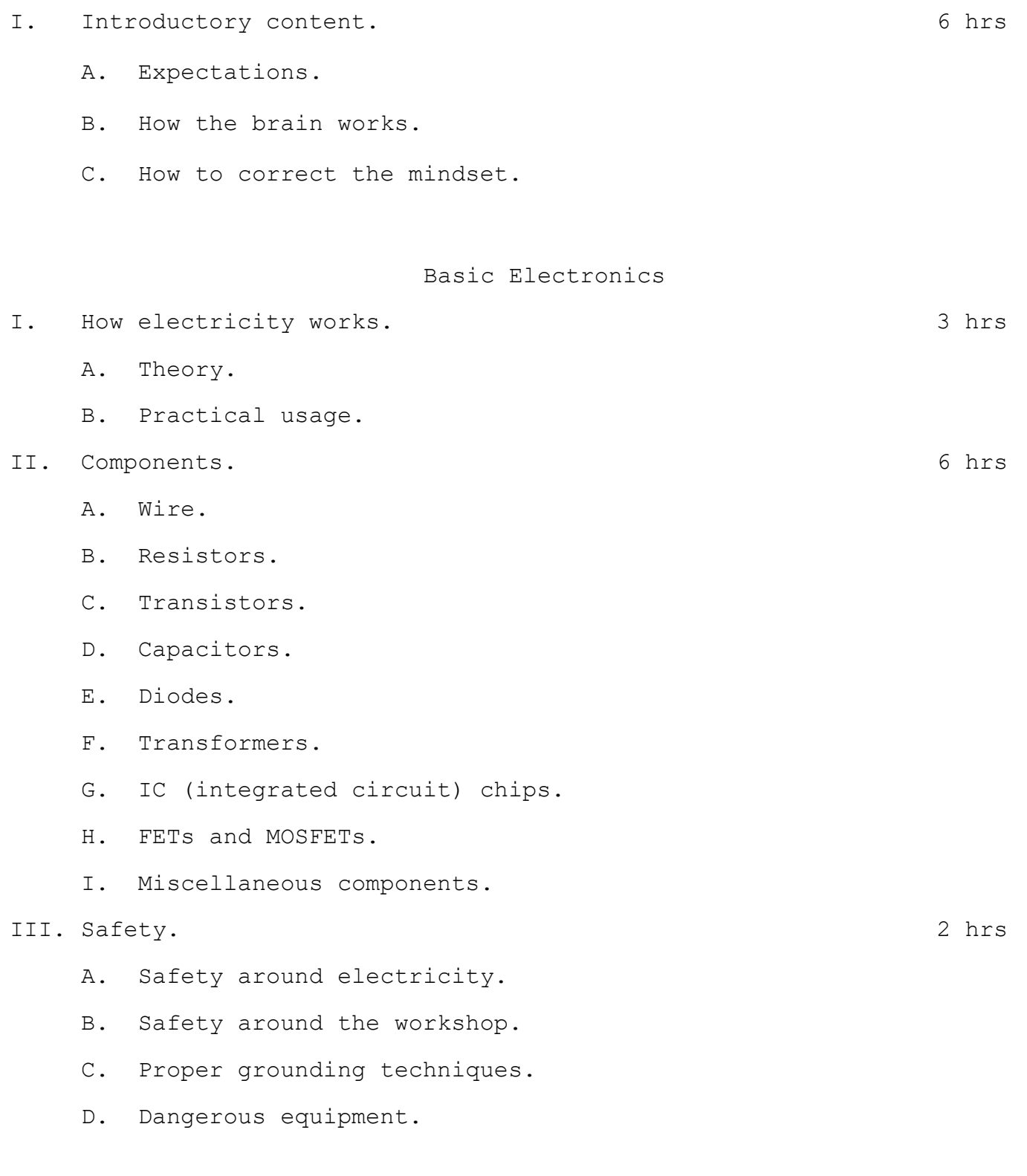

## Computers

I. Basic composition. 5 hrs

- A. Motherboard.
- B. CPU.

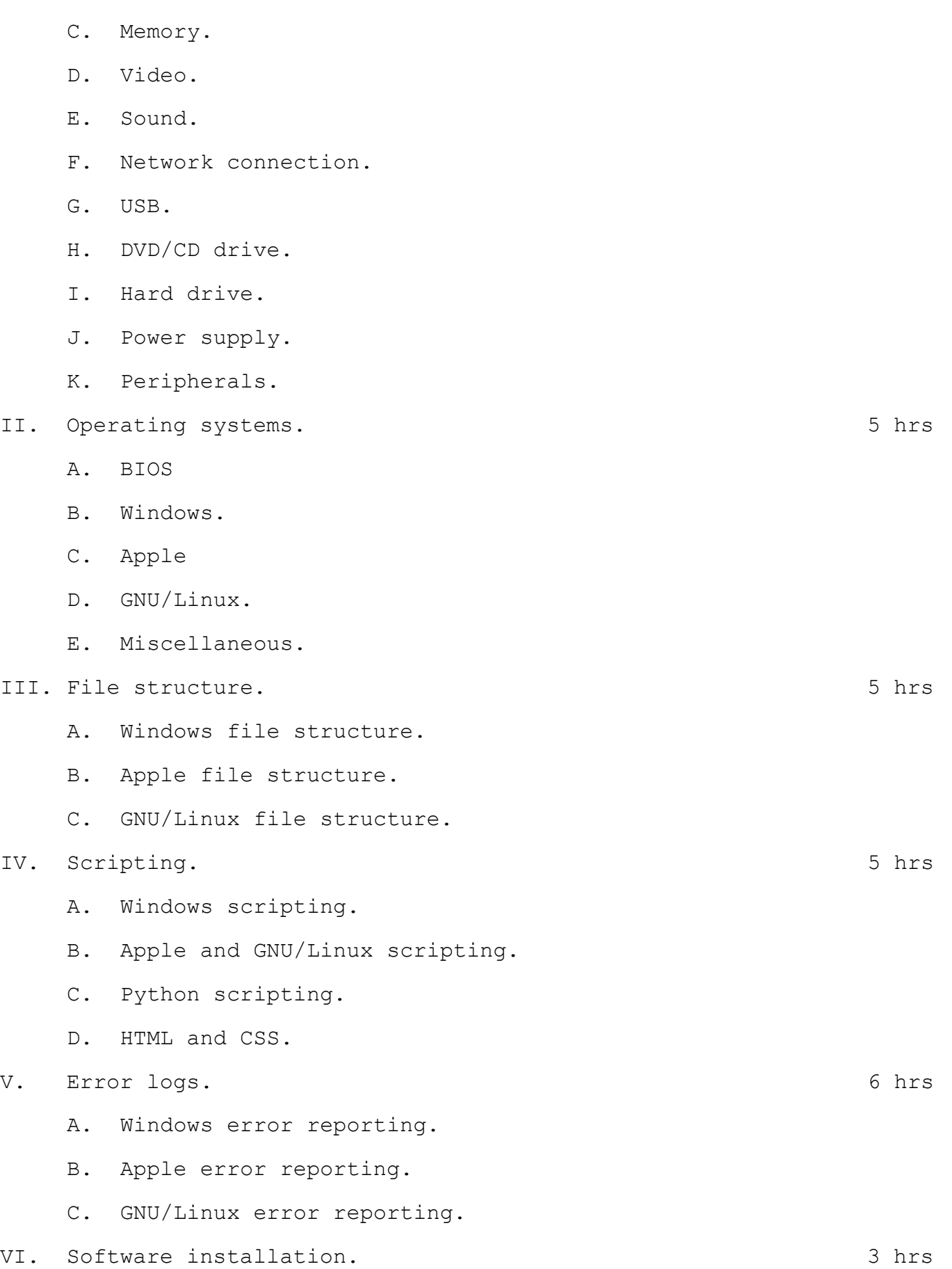

A. Windows software installation.

- B. Apple software installation.
- C. GNU/Linux software installation.
- D. Compiling software from source code.

## Networks

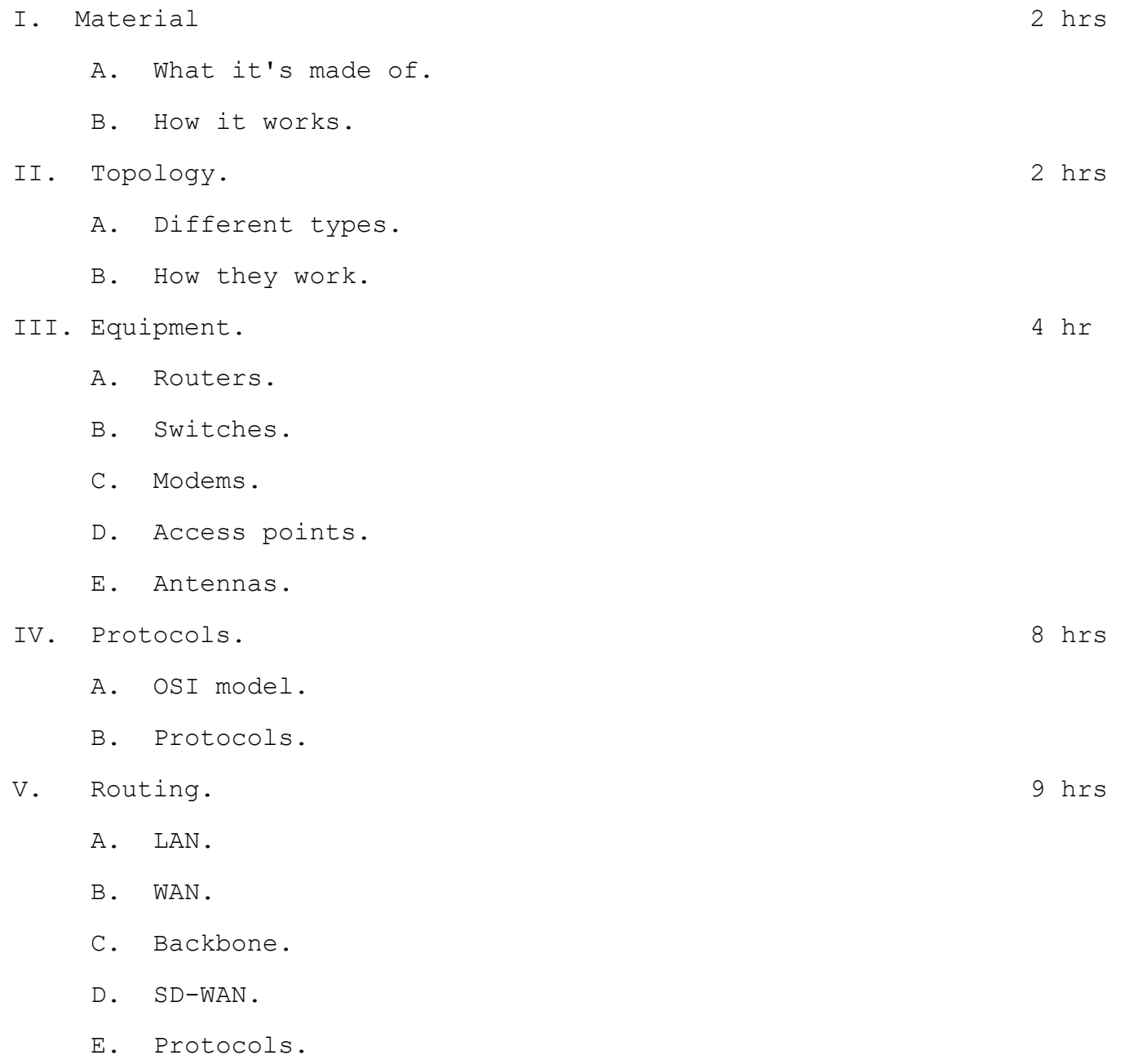

# Cloud and Virtualization

I. The cloud. 6 hrs A. Types of cloud computing.

- B. Using server space in a data center.
- C. Maintaining security and availability of data.
- D. 3d party monitoring and service providers.

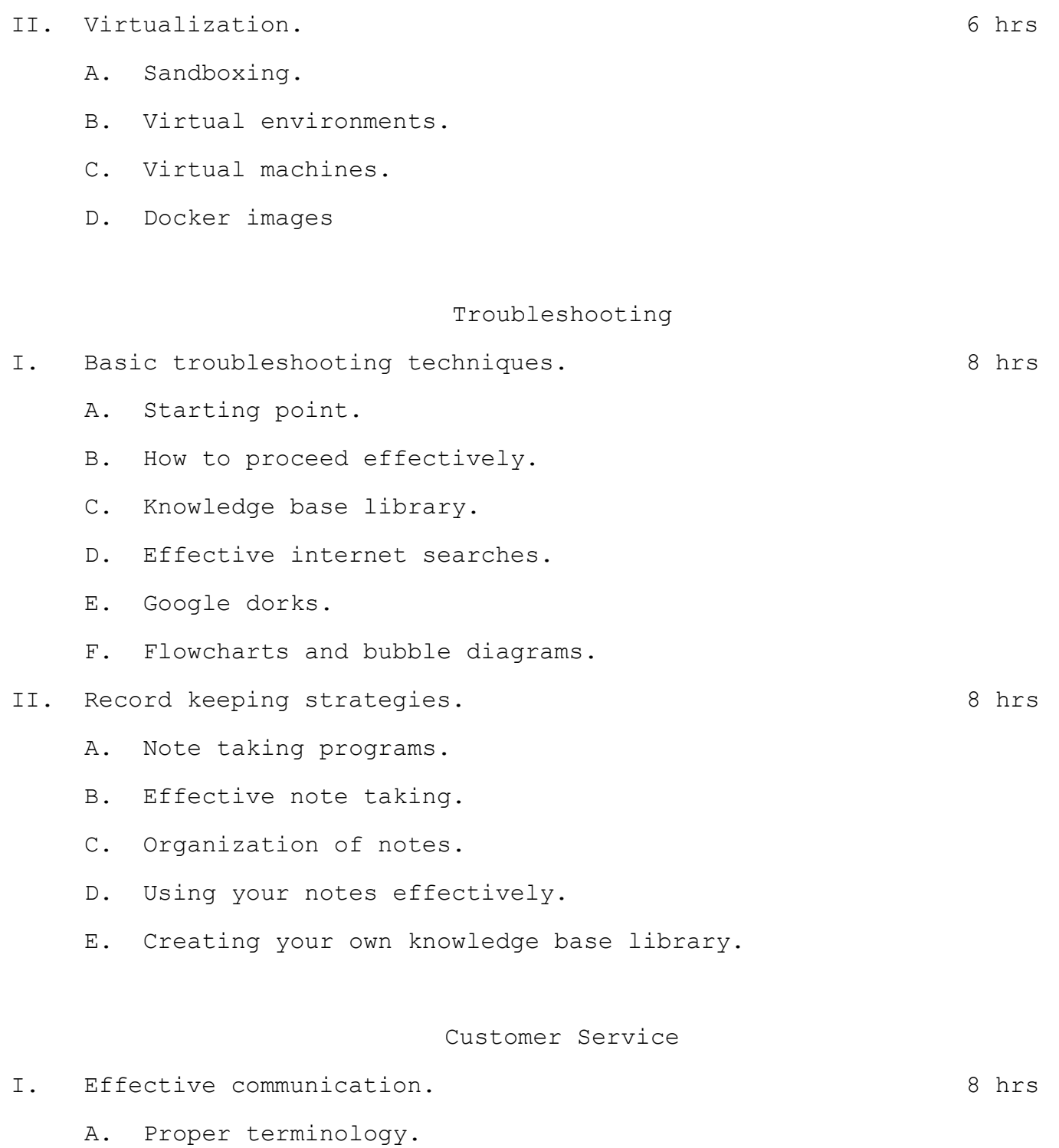

C. Establishing a rapport.

B. Proper language.

- II. Engaging with the customer. This control is a set of the set of the set of the set of the set of the set of the set of the set of the set of the set of the set of the set of the set of the set of the set of the set of
	- A. Confrontational customers.
	- B. Older customers.
	- C. Non-technical customers.

### Training

I. Practical exercises and the set of the set of the set of the set of the set of the set of the set of the set of the set of the set of the set of the set of the set of the set of the set of the set of the set of the set

#### Employment Preparation

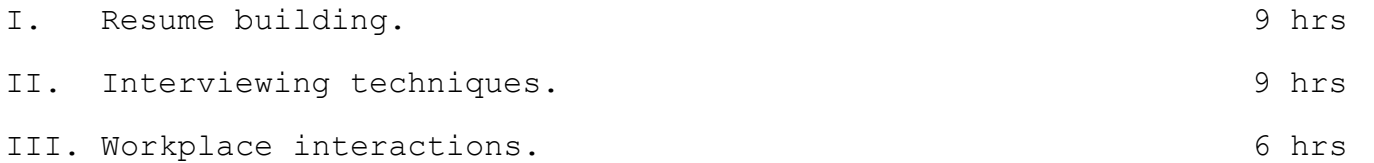

#### Course Wrap Up

I. Additional time for anything necessary for completion. 6 hrs

This work is created and distributed under Creative Commons Attribution-Non Commercial 4.0 International Public License.

You are free to share — copy and redistribute the material in any medium or format - and adapt - remix, transform, and build upon the material under the following terms:

Attribution — You must give appropriate credit, provide a link to the license, and indicate if changes were made. You may do so in any reasonable manner, but not in any way that suggests the licensor endorses you or your use.

Non commercial — You may not use the material for commercial purposes.

No additional restrictions — You may not apply legal terms or technological measures that legally restrict others from doing anything the license permits.

The licensor cannot revoke these freedoms as long as you follow the license terms.

This license only covers the original work that belongs to me including the lab. Not all of the course material is covered under the same license; some of the work is being used with written permission from the authors. Check the license on all material before using.